## Тема:

## «Основные и периферийные

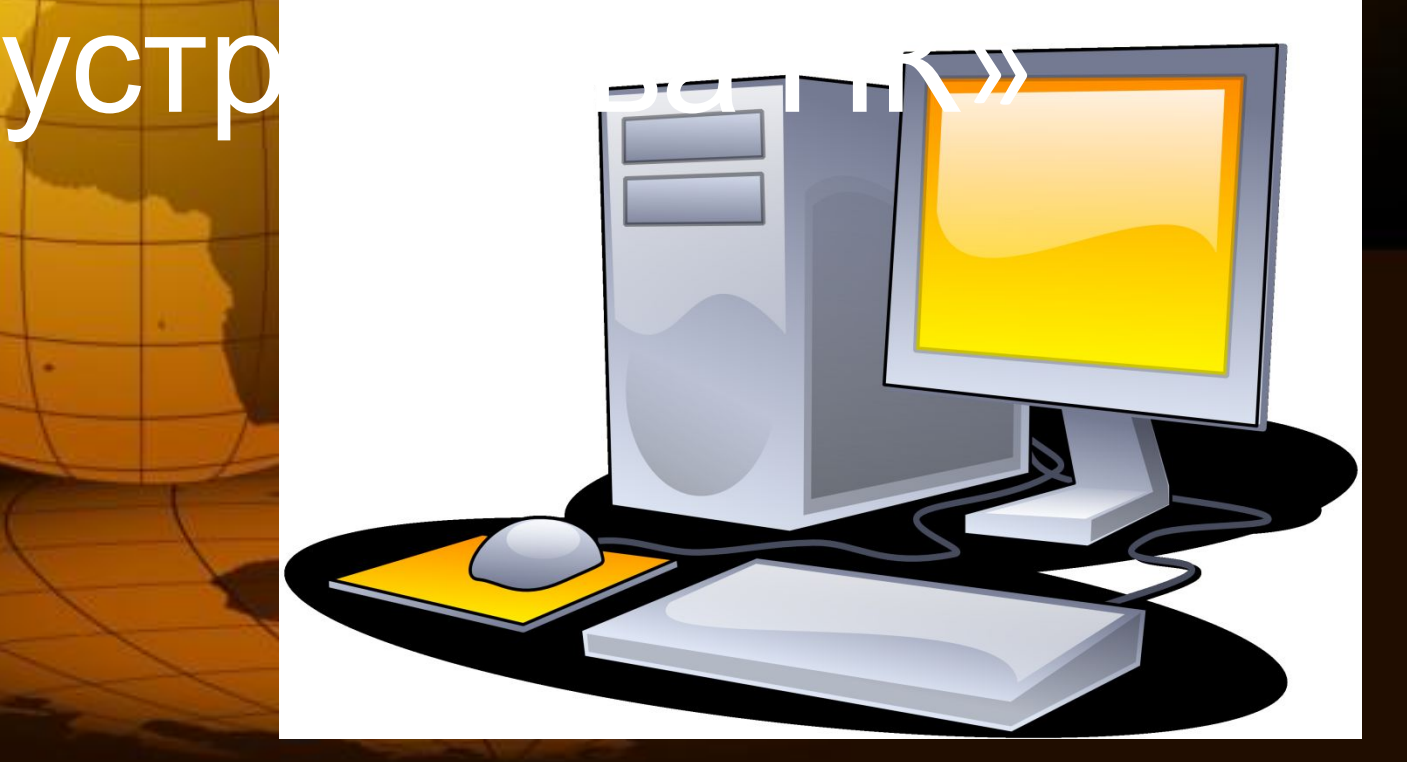

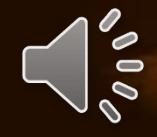

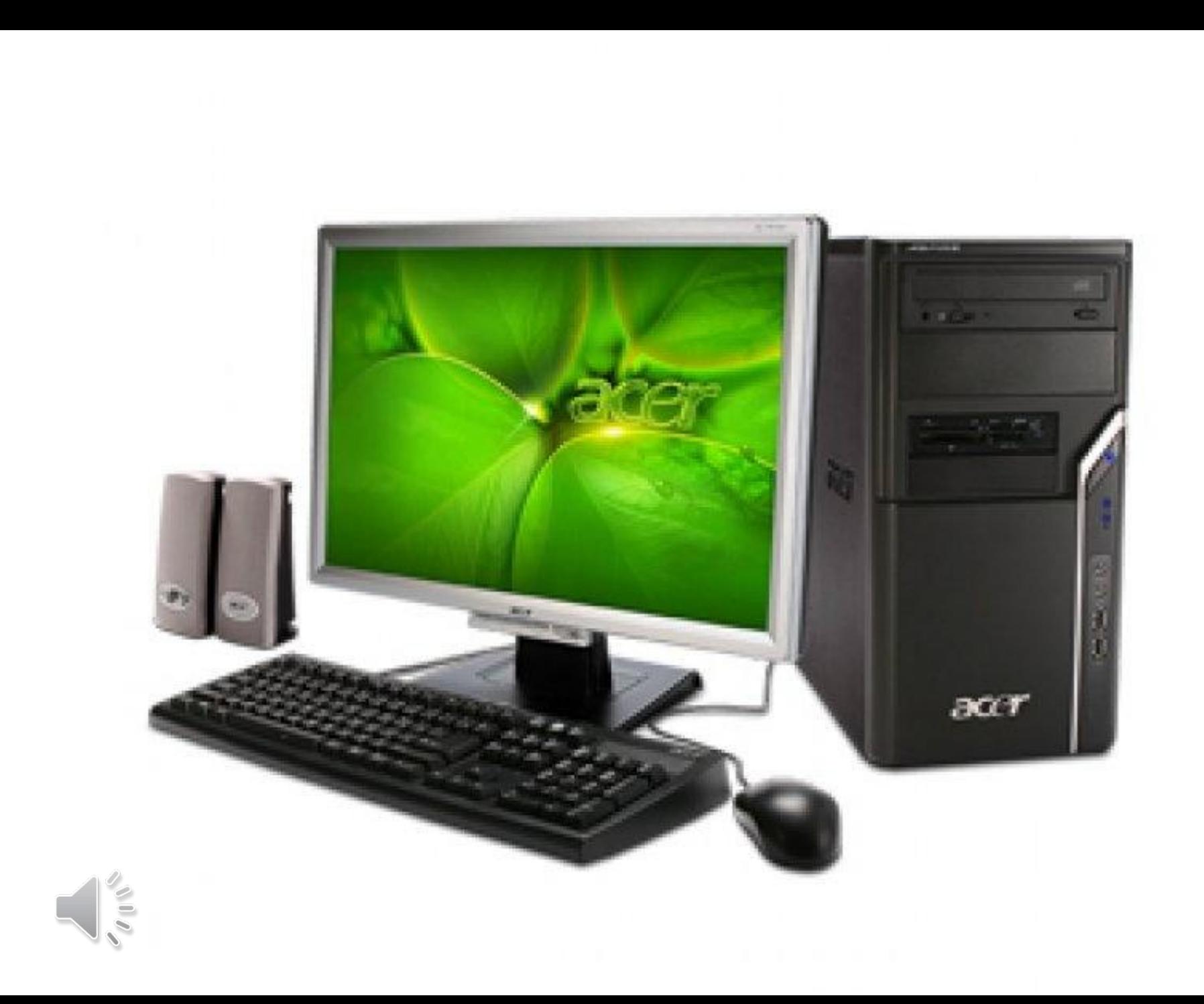

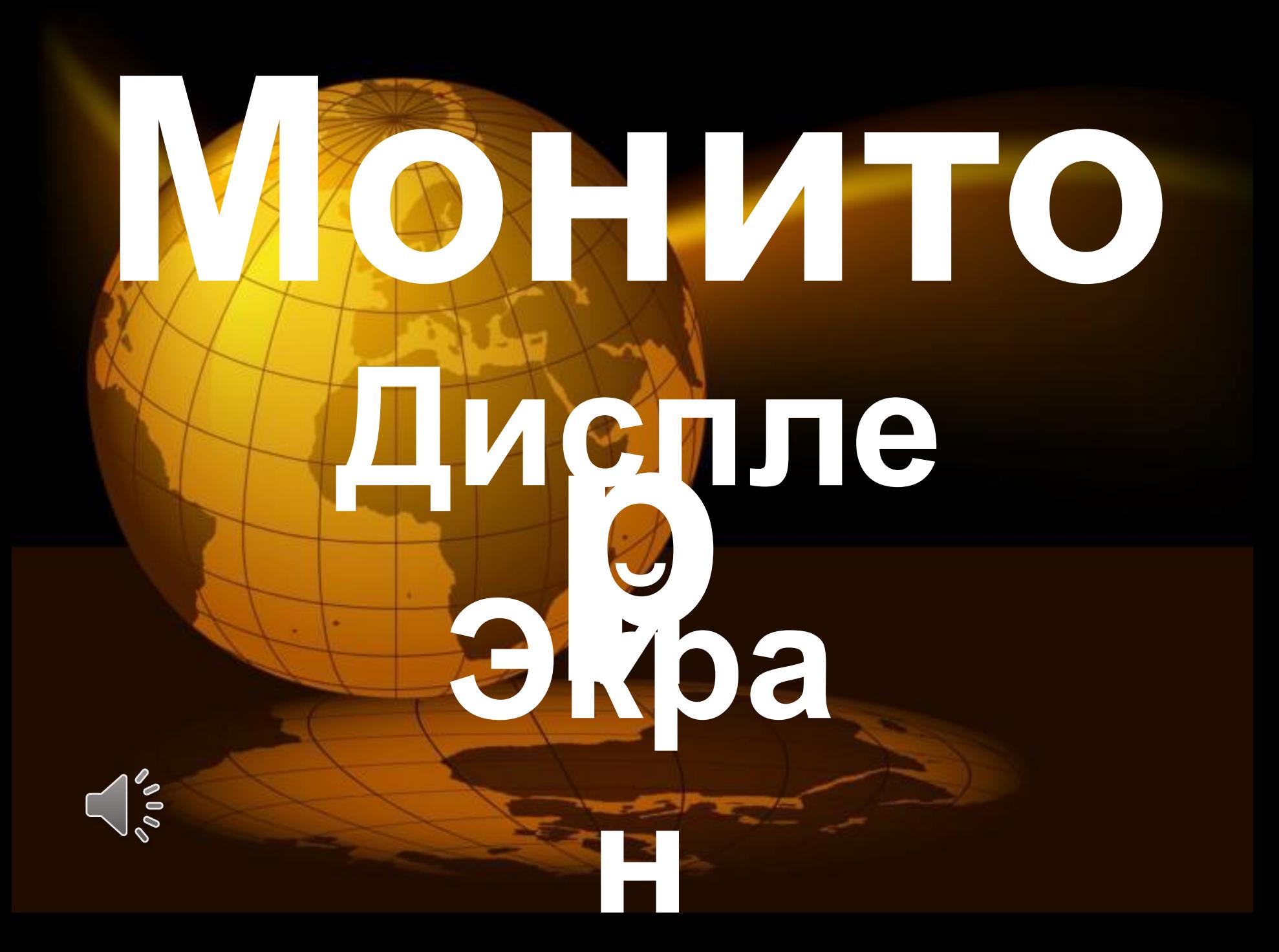

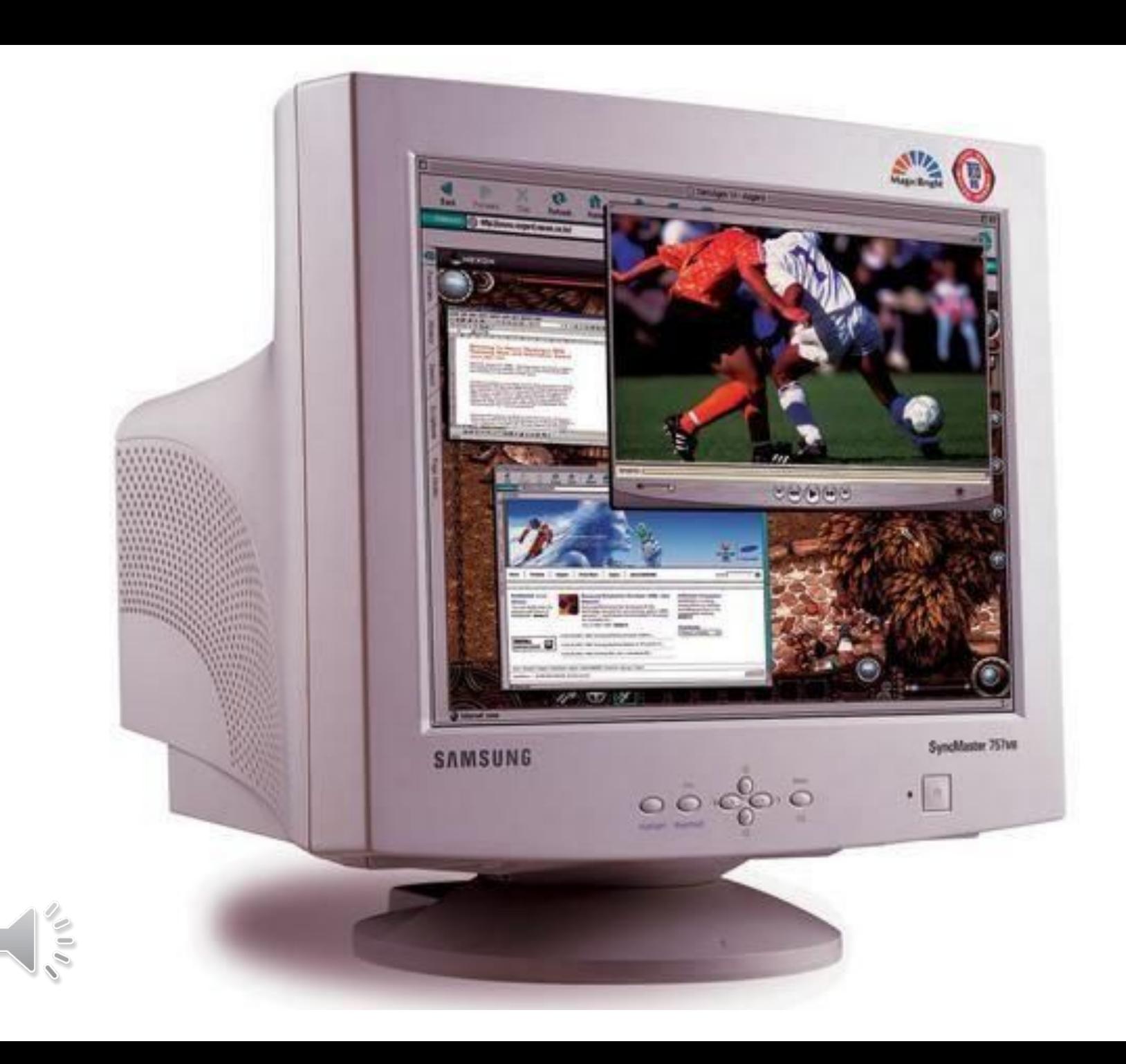

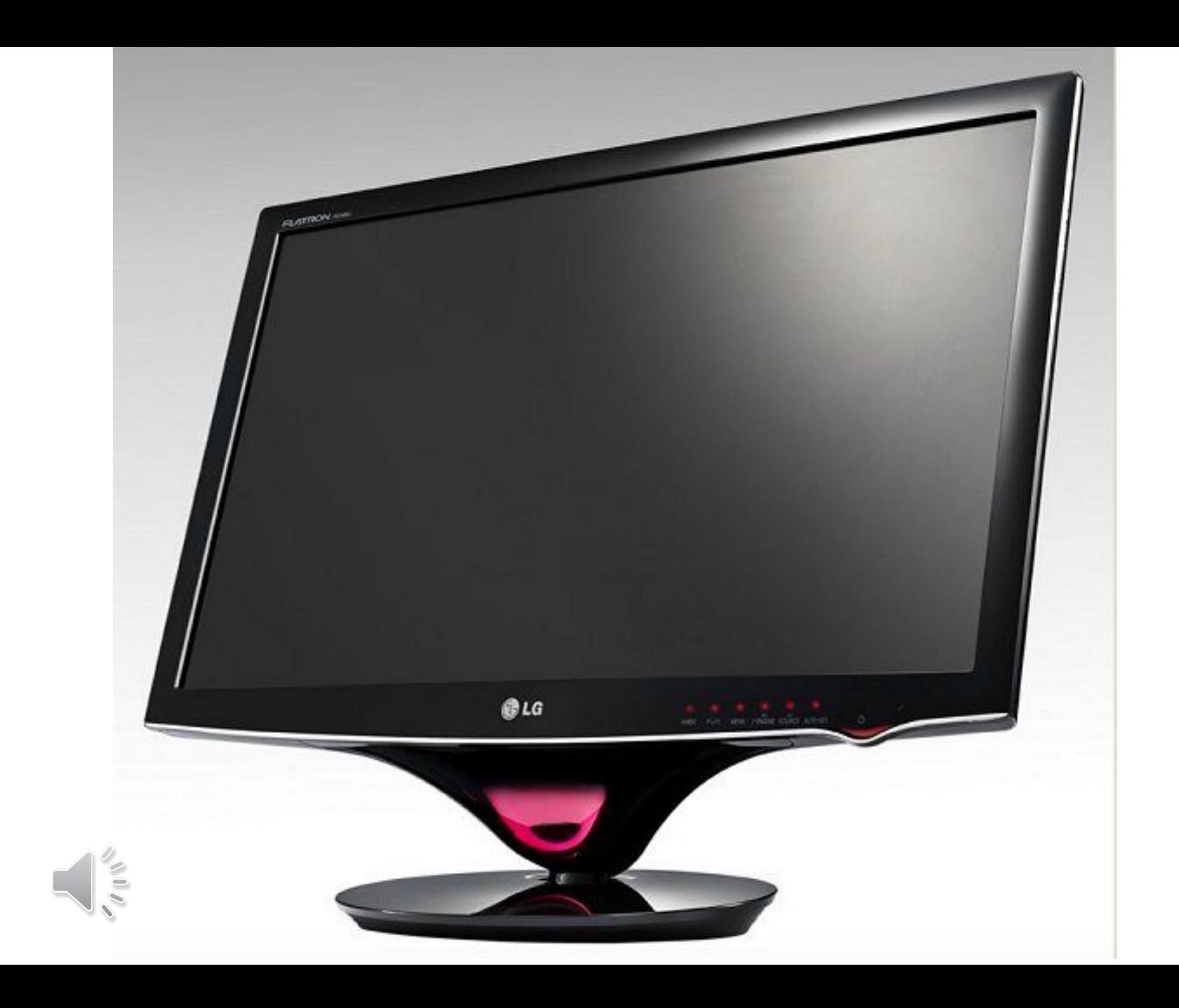

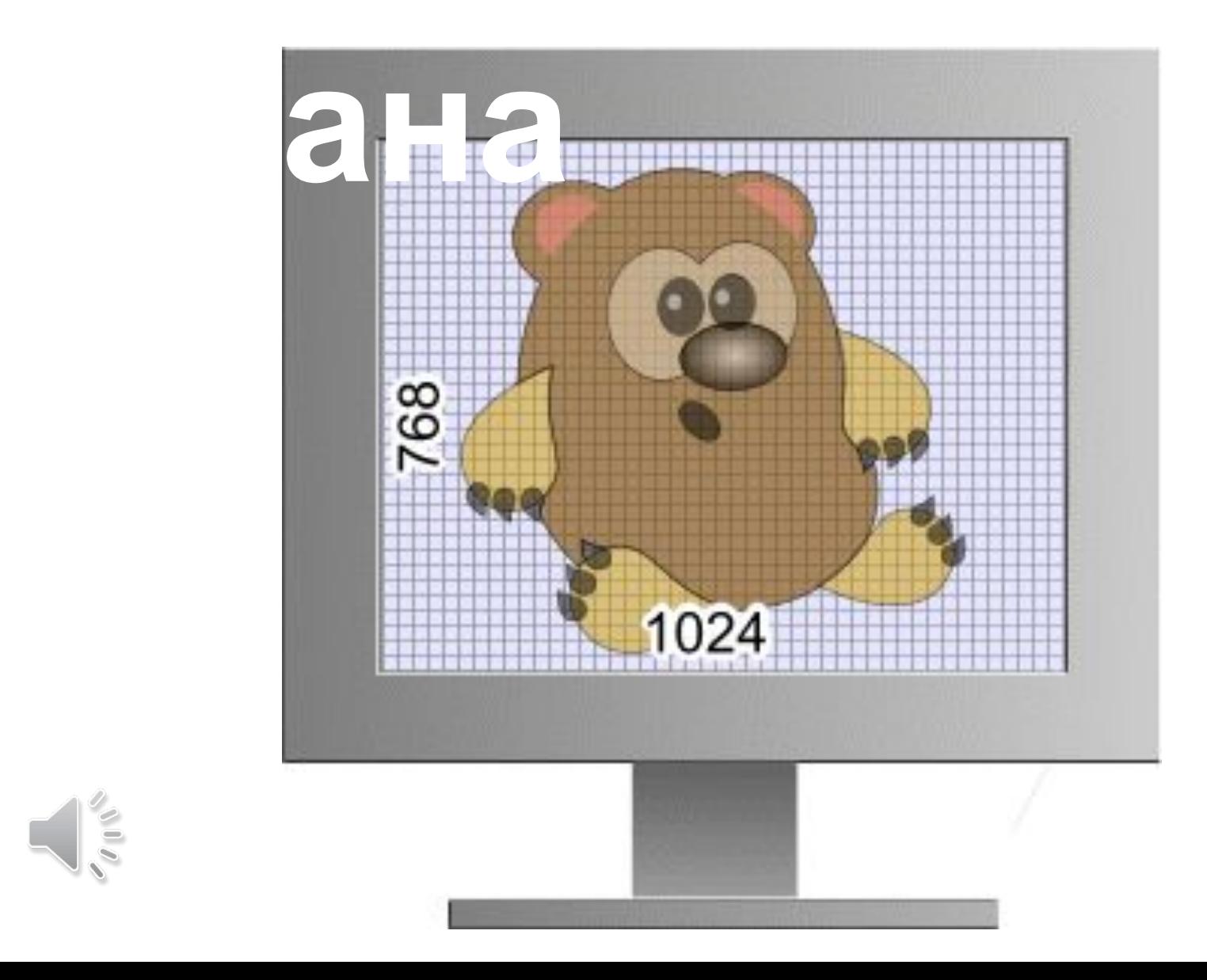

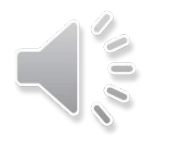

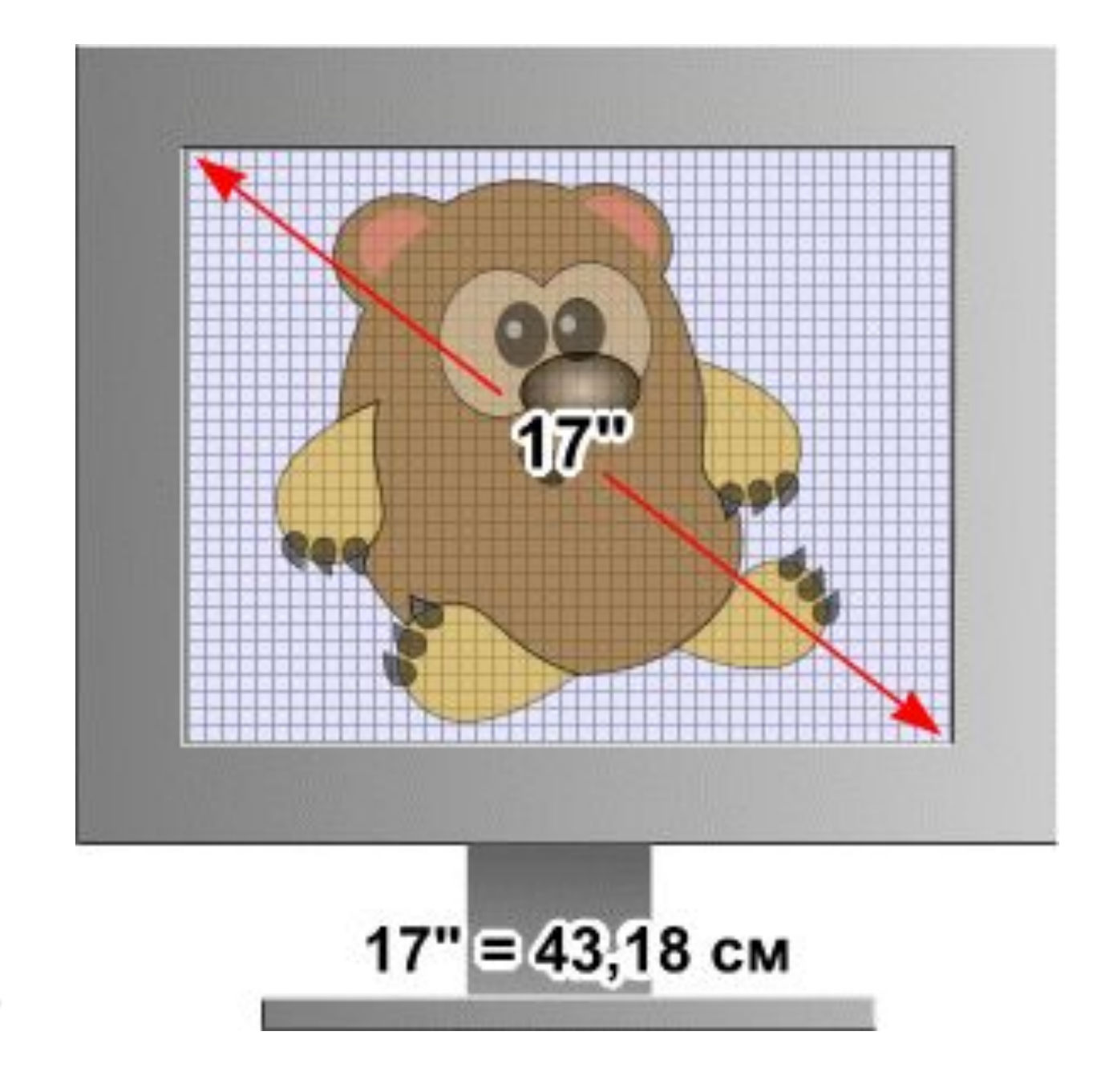

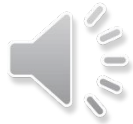

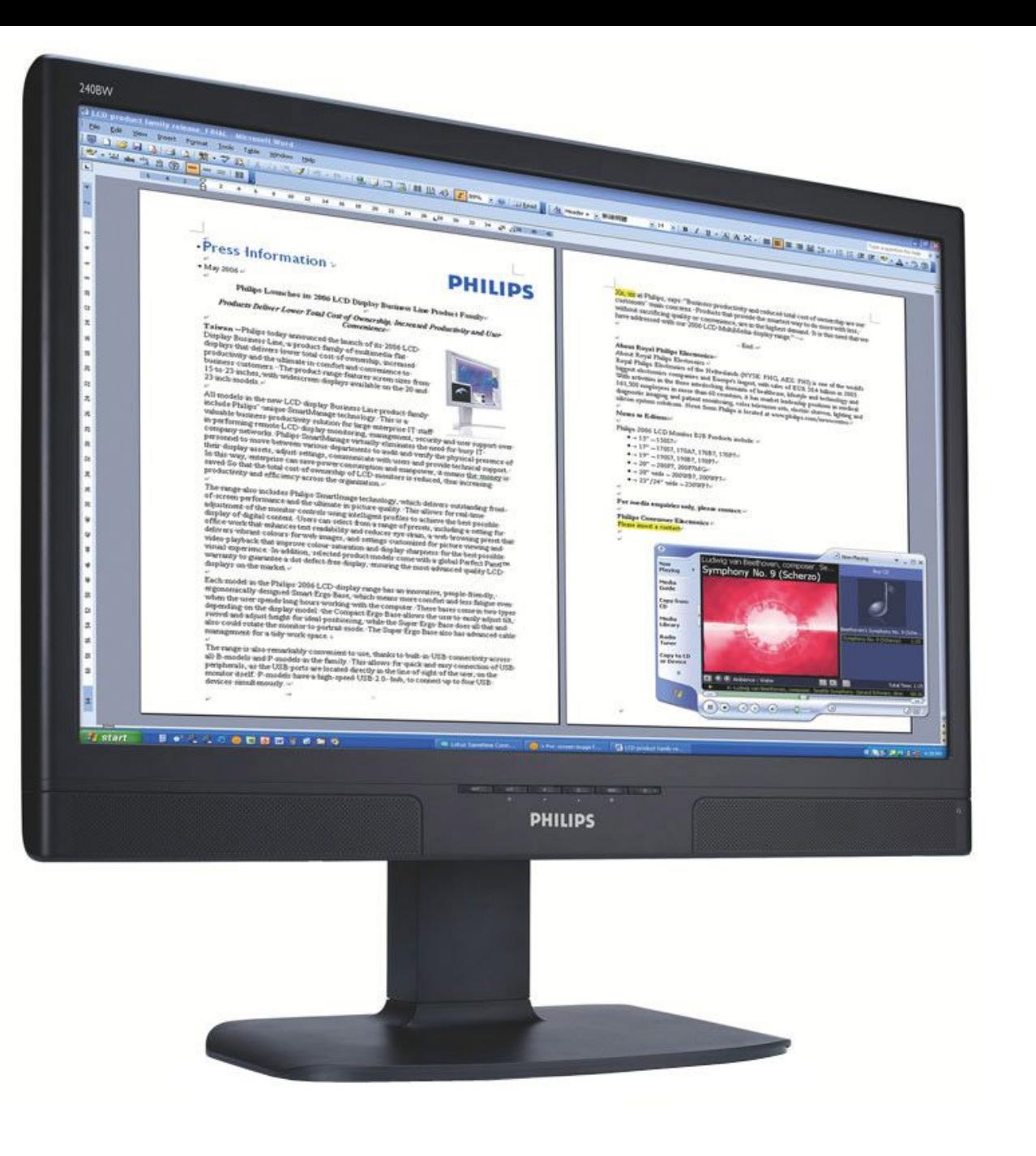

 $\mathcal{N}^{(1)}$ 

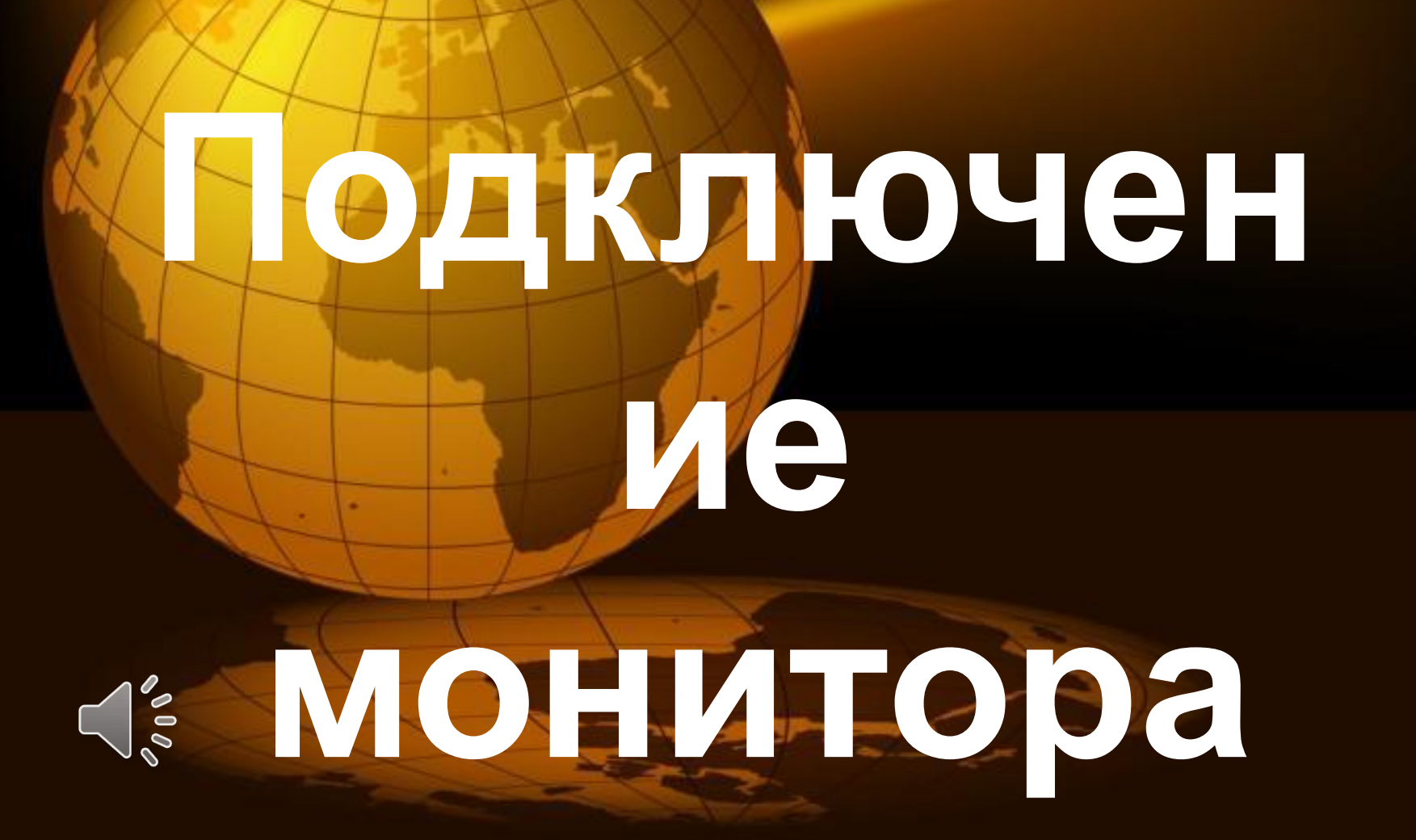

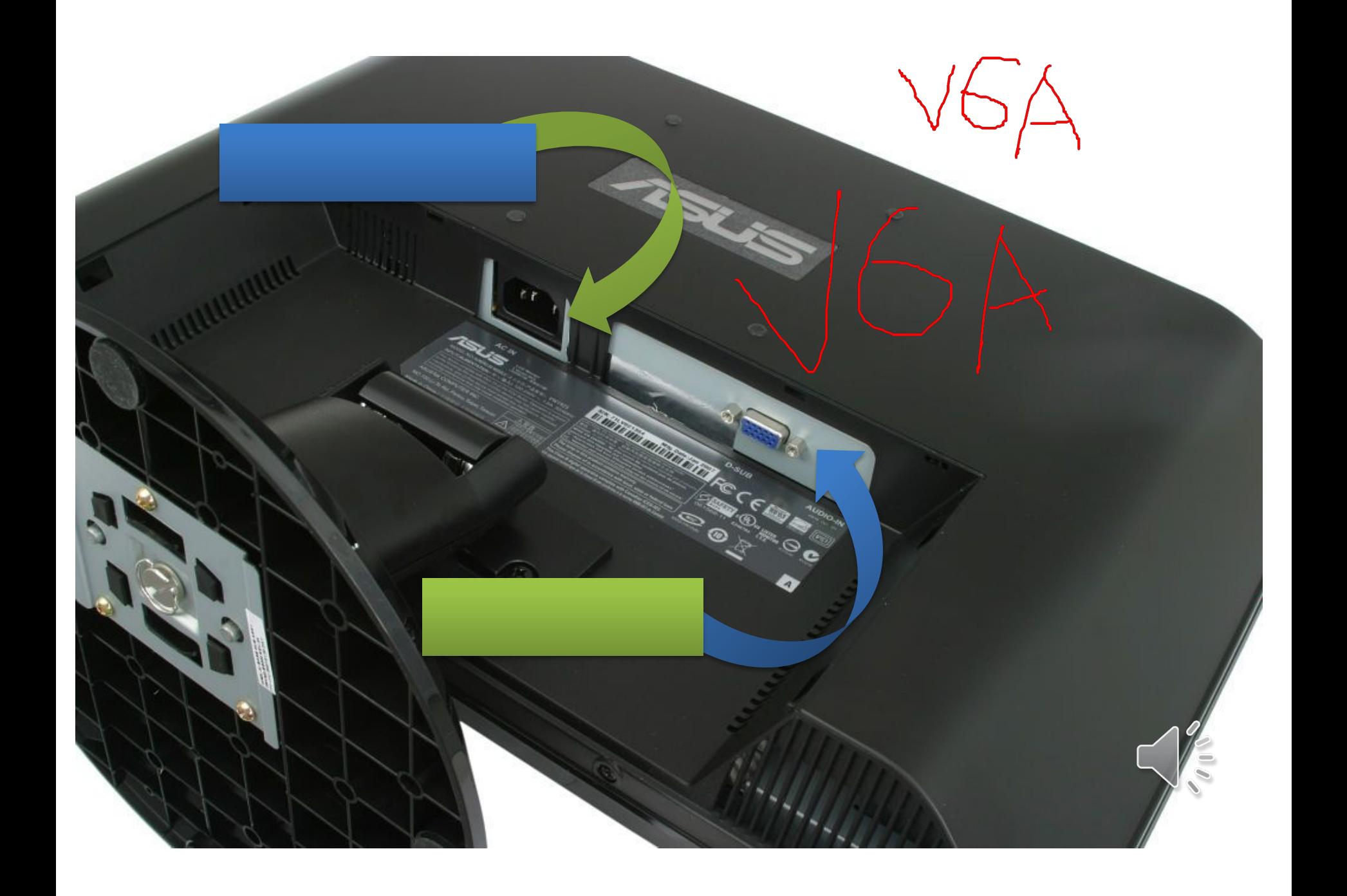

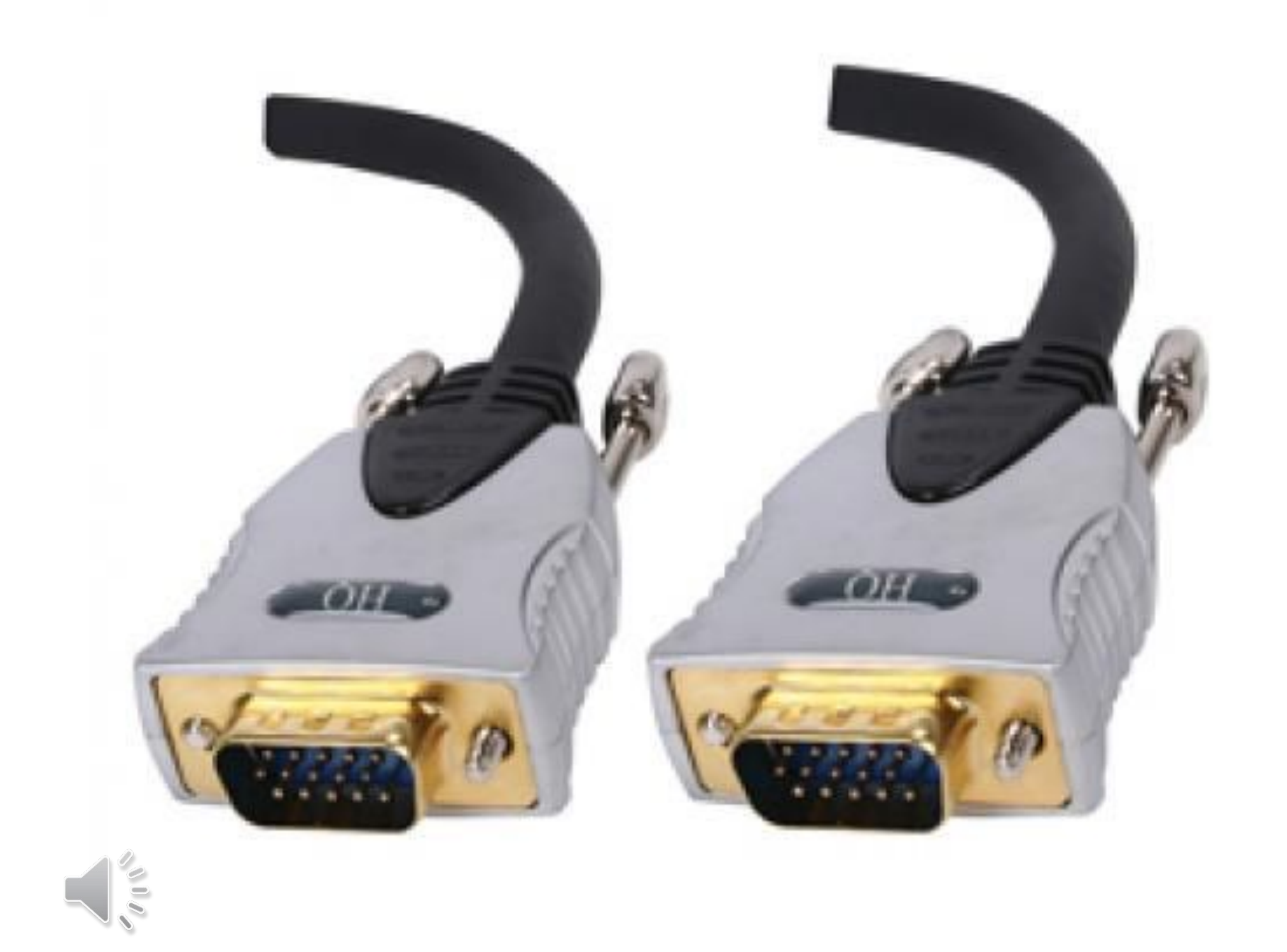

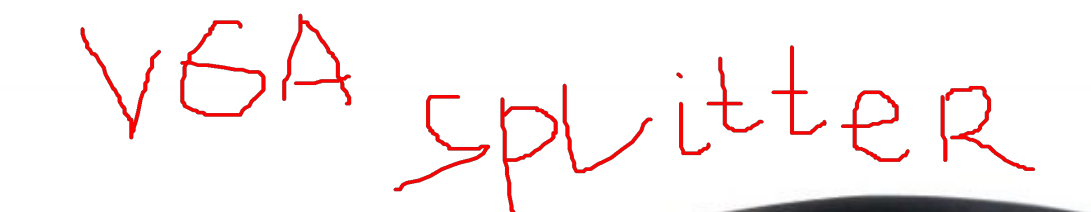

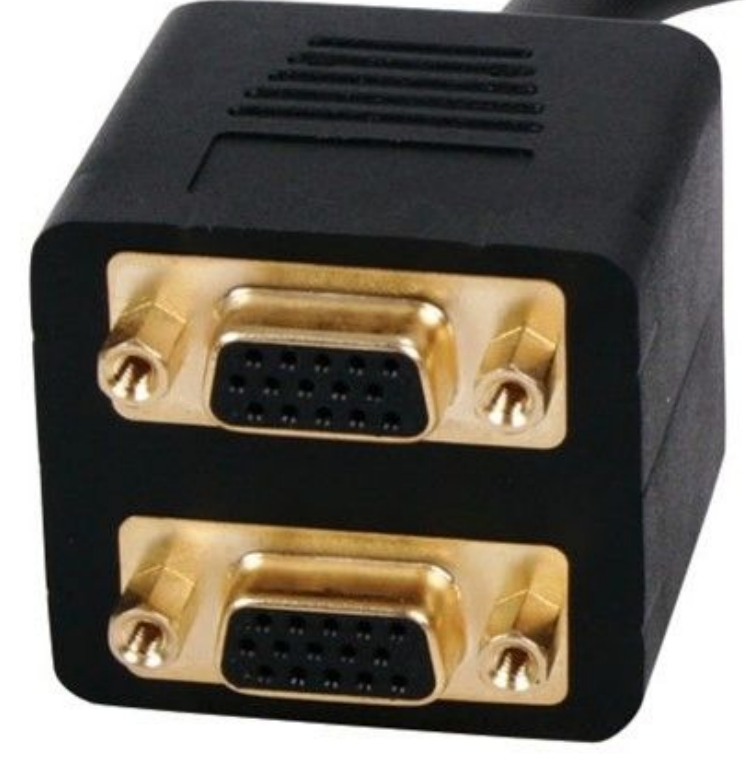

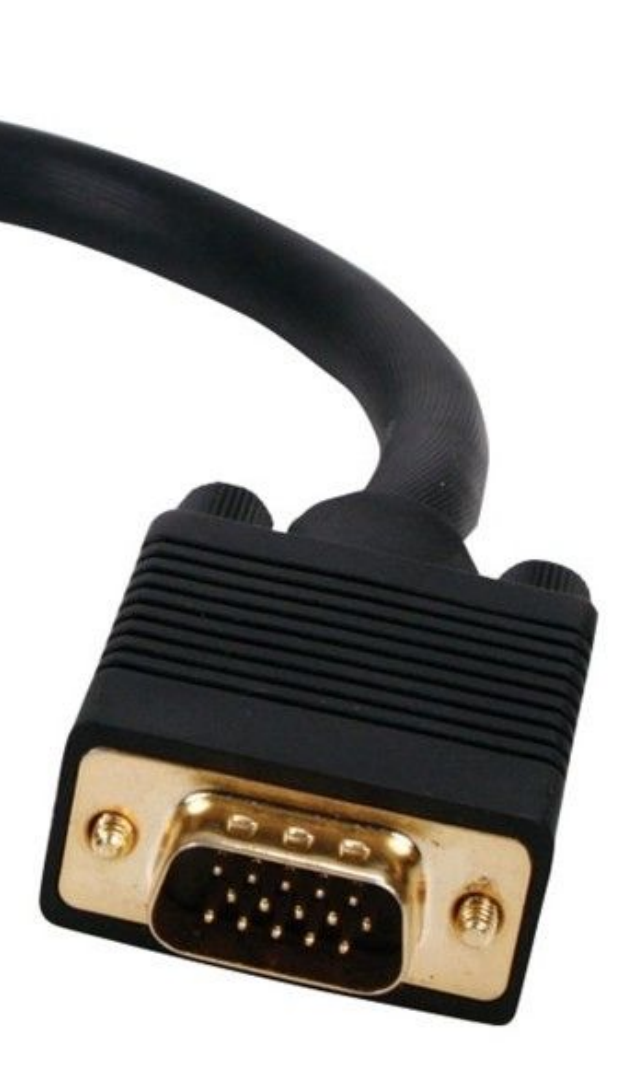

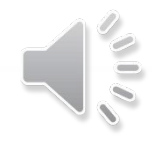

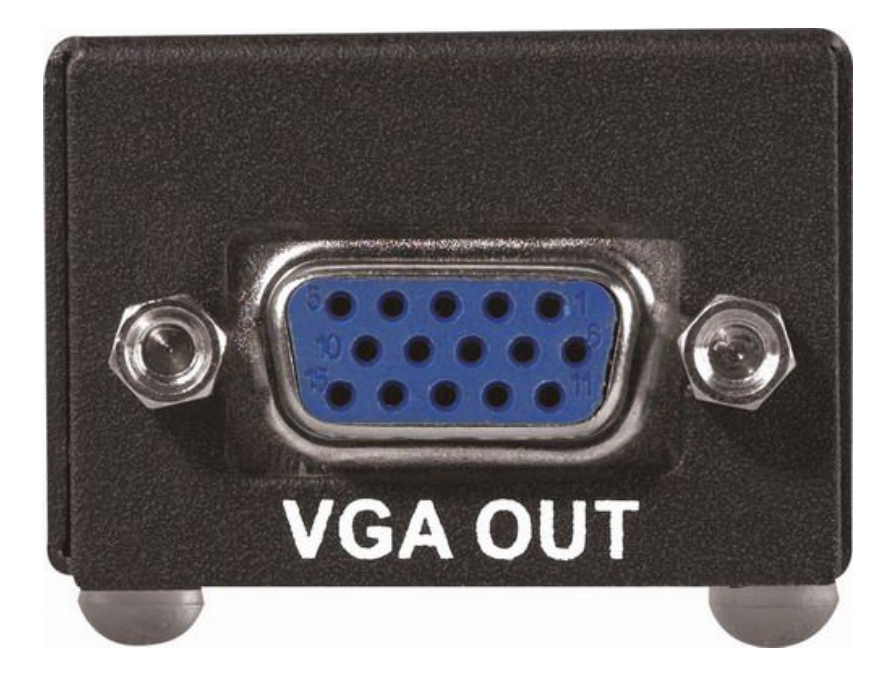

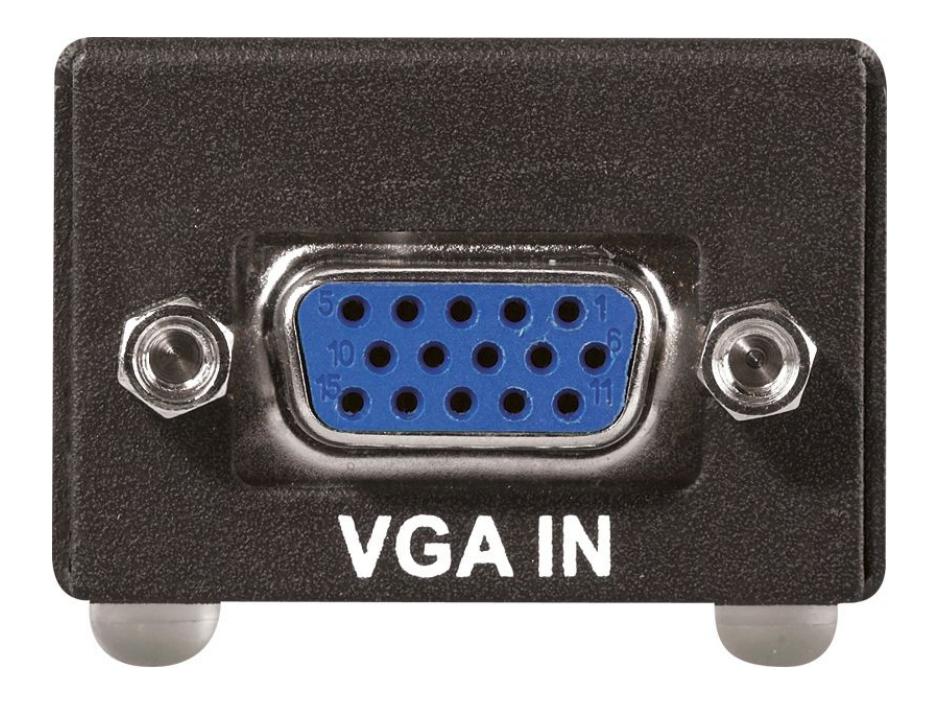

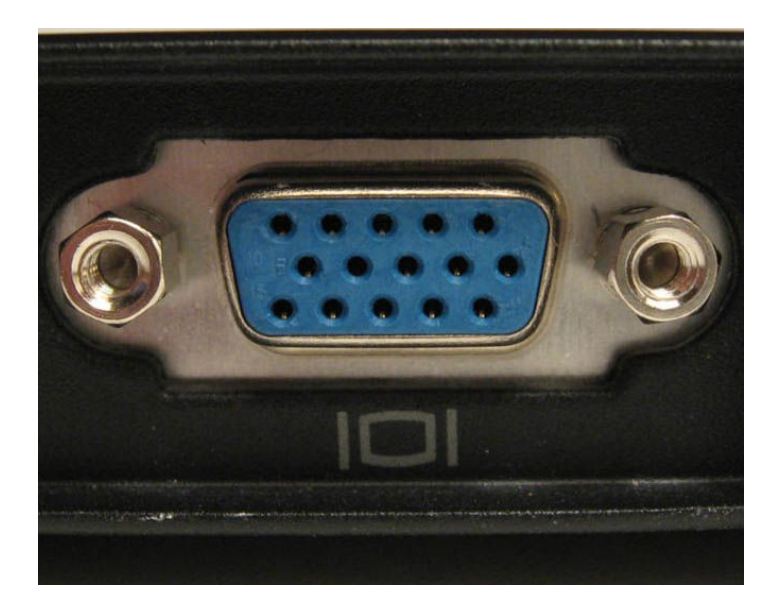

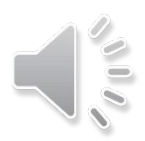

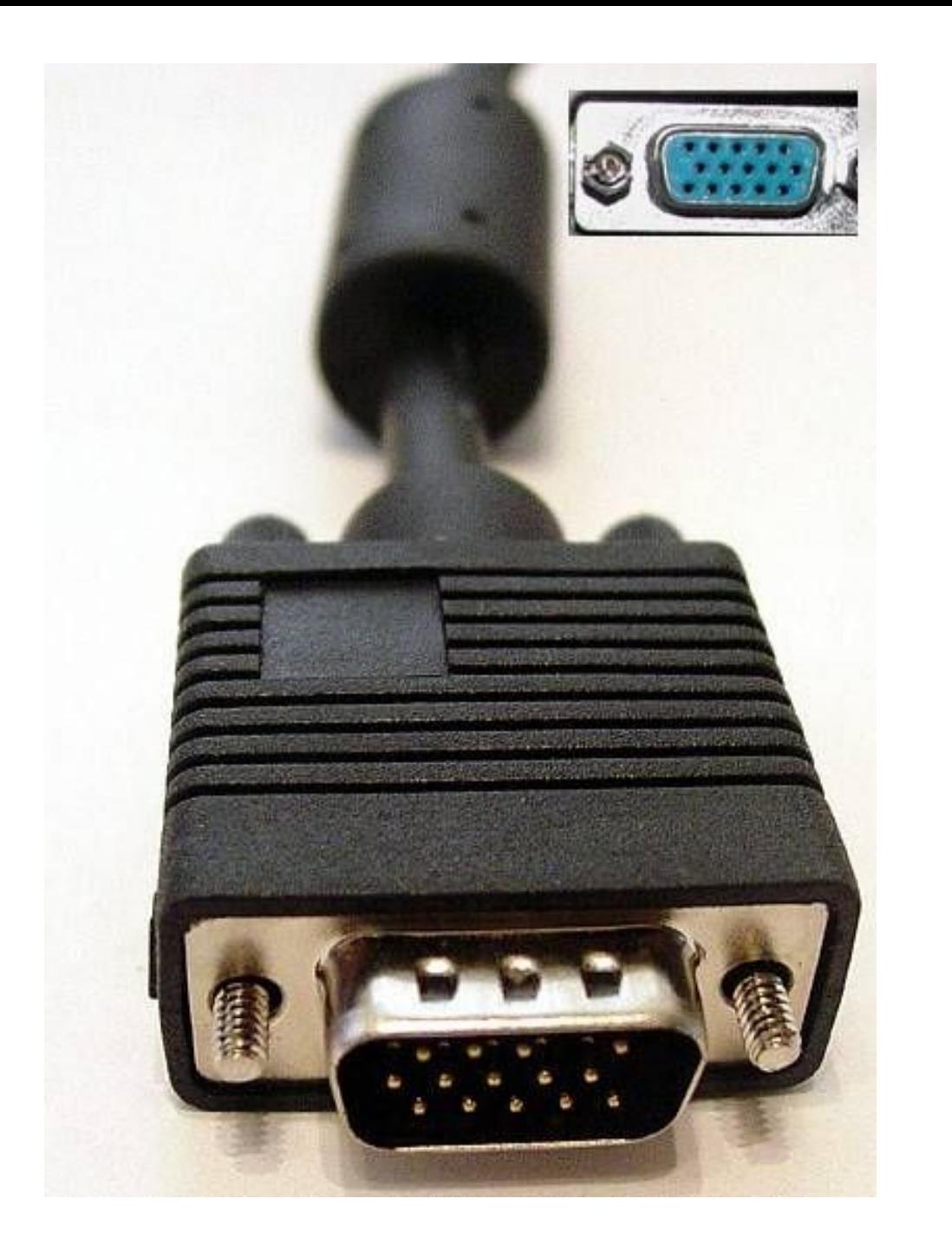

 $\delta$ 

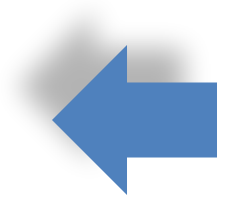

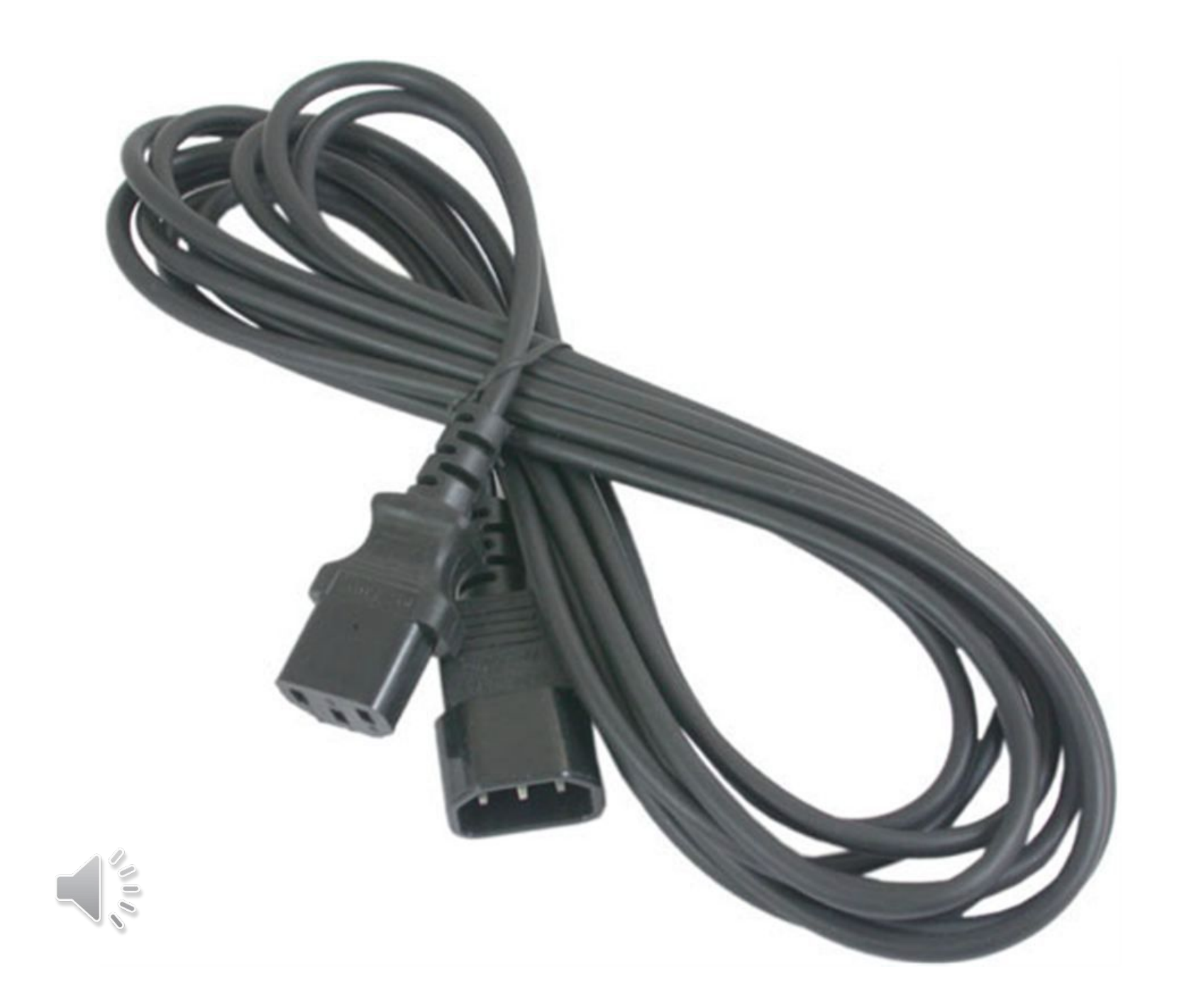